# Applications IPAD DSDEN (mars 2020)

Liste des applications disponibles sur les tablettes des sacs mobiles Les applications grisées sont sur toutes les tablettes. Les autres sont à télécharger à partir de l'application *« catalog »*

### **création**

#### **Image**

*Skitch* (retouche et annotation de photos) *Puppet Pals HD* (création film animation) *PhotoSpeak*  C*hatterPix* (animation d'une photo)

## **Vidéo**

I*Motion* (film animé) *IMovie* (création de films) *Clips Toontastic* (création d'animation vidéo 3D) *Adobe Spark Vidéo* (capsules vidéo/ nécessite un compte) *Touchcast Studio* (montage web TV) E*vertoon* (films d'animation 3D à partir d'avatars)

## **Son**

*GarageBand* (création musicale) *Bossjock* (gestion piste son pour web radio) Q*uickVoice recorder (*enregistreur)

### **Ecrit**

*Pages* (traitement de textes) *Numbers* (tableur équivalent exel) K*eynote* (diaporama/ équivalent powerpoint) I*nspiration Maps* (cartes mentales) *Book creator* (libre' numérique multimédia) *Hp Reveal* (réalité augmentée) *Xia Express* (créations images interactives)

# **Maternelle / CP** Twitter

*Graphogame* (lecture/son) J*'écris* (écriture cursive) *Motricité (*parcours virtuel motricité) *Puppet Pads HD* (dessin animé) *Fabricabrac* (création images à partir image BNF)

### **Anglais**

*learnEnglishKids : playtime*

### **Mathématiques**

*Mathador Solo* (calcul mental) *Calcul@tice* (calcul) *Défi tables* (calcul mental canopé) *120 secondes* (calcul mental Canopé) *Géogébra* (géométrie) *Mesures Convertir Number Pieces Fractions*

# **programmation**

Bee-bot Blue-bot Scratch junior Pyonkee (blocs type scratch) Lightbot Lego Mindstorm InO bot (programmation robot InO bot) Ozobot (programmation robot Ozobot) Curious cars (programmation malette Sam Lab) Sam Space (pour malette samlab)

### **Divers**

Google earth Edugéo (ressources géo/ nécessite compte) Plickers (QCM interactif) Atelier France info junior (comprendre et créer une webradio) Klassroom (liaison parents) TouteMonAnnée

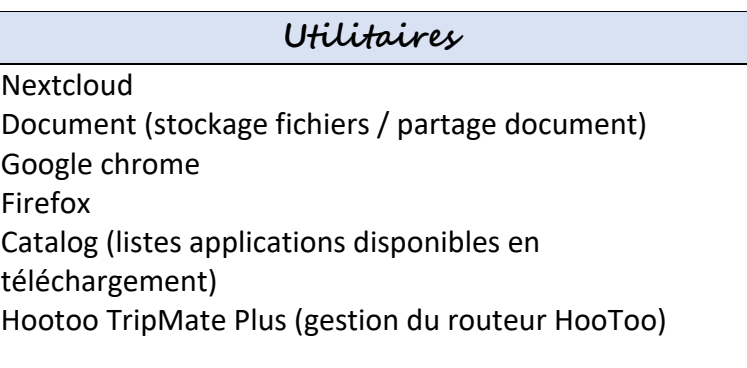